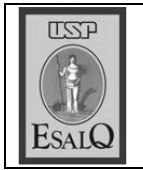

USP ESALO - ASSESSORIA DE COMUNICAÇÃO Veículo: Jornal de Piracicaba Data: 12-11-07 (segunda-feira) Caderno/Páginas: Cidades / A-12 Assunto: Convênio ESALO - Illinois

## **CONVÊNIO**

Representantes da Esalq (Escola Superior de Agricultura Luiz de Queiroz) e da University of Illinois at Urbana-Champaign (UIUC) reúnem-se em Piracicaba, São Paulo e Lorena, de amanhã até sexta-feira para discutir a questão da bioenergia e promover maior aproximação entre os pesquisadores e patrocinadores ligados ao setor. As duas entidades assinaram em julho um convênio de cooperação científica internacional que abrange questões da soja, bioenergia e educação. Na programação, os pesquisadores irão visitar empresas, usinas e universidades e promoverão debates e uma videoconferência com o diretor geral do Grupo da Escola Superior de Agricultura de Angers (E-SA), na França, Bruno Parmenter. A videoconferência acontece na Esalq no dia 14.